## LINUX COMPLETO **DESCRIPCIÓN**

Sistema operativo Linux: Redes y Servidores

## **OBJETIVOS**

Al realizar este curso, el alumno adquirirá las siguientes habilidades y conocimientos:

- Instalar Linux en su equipo. - Conocer las terminales virtuales y los tipos de interpretes de comandos - Manejar ficheros y directorios - Definir y actuar sobre los procesos - Usar expresiones regulares y filtros - Conocer y manejar los editores de texto - Configurar x-window. Escritorios. Configurar el escritorio GNOME - Programar scripts - Administrar usuarios y ficheros - Realizar copias de seguridad en Linux - Gestionar paquetes de instalación - Conocer los protocolos TCP/IP en Linux - Configurar en red y realizar pruebas de conectividad - Conocer la estructura del sistema de archivos de Linux - Configurar un servidor web - Instalar y configurar el gestor de Bases de Datos MySQL5 - Crear y eliminar bases de datos y usuarios - Establecer sistemas de control de acceso a usuarios - Desarrollar programaciones en PHP - Configuración de un servidor de Correo Electrónico

## **CONTENIDOS**

Introducción - Características - Distribuciones de Linux (opciones) - Descarga de Ubuntu - Autopráctica - Glosario sobre Linux NOVISIBLE - Autopráctica - Comparativa de distribuciones NOVISIBLE

Instalación de Linux - Descarga de virtual box - Instalación de virtual box de Oracle I - Instalación de virtual box de Oracle II - Instalación de Linux (Ubuntu) - Instalación I - Instalación II - Autopráctica - Knoppix virtualizado - Autopráctica - Llave de instalación USB de Linux

Primera entrada e intérpretes de comandos - Entrada en un terminal con usuario y contraseña - Un primer recorrido por Linux Ubuntu - El intérprete de comandos por defecto (bash) - Autopráctica - La consola de Windows - Autopráctica - consola de Linux - Autopráctica - Iso con Linux

Ficheros y directorios - Estructura de ficheros y directorios - Comandos básicos - ls - pwd - Comandos para obtener información sobre el sistema - mk - cp - touch - du - Autopráctica comandos en Linux NOVISIBLE - Autopráctica - copias de seguridad NOVISIBLE

Procesos - Gestión de proceso - Comunicaciones con procesos - Autopráctica: Comunicaciones con procesos - Autopráctica: Entornos gráficos para gestionar procesos

Expresiones regulares y filtros - Redireccionamiento - Pipeline o tuberías - Enlaces - Autopráctica - Entrada estándar - Autopráctica - Redirecciones - Autopráctica - Alias

Editores de texto - Editor de texto gedit - Open Office I - Autopráctica: OpenOffice - Autopráctica - Uso de Kwrite

Comandos - Teoría de los permisos- Autopráctica: Lista de comandos más habituales: chmod - Autopráctica - Comando umask

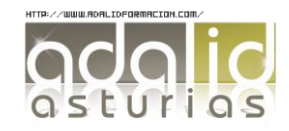

*100 HORAS* Administración de usuarios - Descripción de superusuario (root) - Administración de usuarios y grupos. - Gestión de usuarios. - Configuración avanzada - Autopráctica - Ejercicios con usuarios

Gestión de paquetes de instalación - Comando Apt-get - Gestor de descarga de Ubuntu - Gestor de actualizaciones de Ubuntu - Autopráctica - Aplicaciones útiles Linux Avanzado (Redes y Servidores)

Redes - Introducción a Linux - Breve historia de Linux - Descarga de virtualbox - Autopráctica - Instalación de kde live de suse - Instalación de Linux (ubuntu) - Autopráctica

Servicios y control de acceso - Descripción del entorno - Autopráctica (SIN PDF) - Cliente Ftp - Administración de ficheros - Administración de usuarios y grupos. - Gestión de usuarios. - Configuración avanzada

Configuración HW de red - Configuración HW de red - Autopráctica

TCP/IP en Linux - TCP/IP - FTP - Ping - Traceroute - Whois - Servicio HTTP Apache - Inicio / Parada / Reinicio - Instalación de un web site - Php 5 - Mysql - Autopráctica

Servicio DNS - Aspectos básicos de DNS - Instalación de BIND - Configuración BIND - DIG - Nslookup

Configuración de un Servidor de Correo Electrónico - Fundamentos - Instalación de postfix - Configuración sencilla - Autopráctica - Configuración de entrega de correo POP e IMAP - Simulación

Proxy - Servidores Proxy: Conceptos básicos - Configuración del Servidor Proxy - Autopráctica - Firewall - Montaje de un cortafuegos I - Montaje de un cortafuegos II - Autopráctica - Simulación

Servidores - Configuración de un Servidor Web (Apache) - Instalación y configuración del Gestor de Bases de Da... - Administración de MySQL - Programación PHP - NFS - Control de acceso

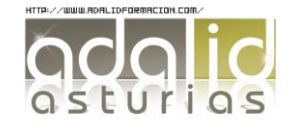